# Sistemes de gestió de continguts

Daniel Julià Lundgren

PID\_00168276

Material docent de la UOC

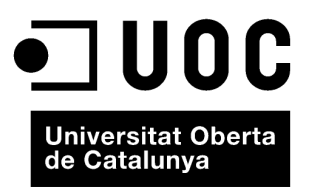

#### **Daniel Julià Lundgren**

Enginyer de Telecomunicacions (UPC, 1993) i DEA en comunicació audiovisual (UPF, 2001). Ha estat docent en diversos cursos, postgraus i màsters, a la UOC, la UPF, Elisava i Eina, en l'àmbit dels projectes interactius i gestors de continguts. Des del 2007 és integrant i cofundador de l'empresa pimpampum.net, dedicada a la ideació i producció de projectes interactius.

L'encàrrec i la creació d'aquest material docent han estat coordinats pel professor: César Pablo Córcoles Briongos (2012)

Primera edició: setembre 2012 © Daniel Julià Lundgren Tots els drets reservats © d'aquesta edició, FUOC, 2012 Av. Tibidabo, 39-43, 08035 Barcelona Disseny: Manel Andreu Realització editorial: Eureca Media, SL Dipòsit legal: B-25.298-2012

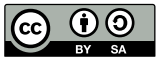

Els textos i imatges publicats en aquesta obra estan subjectes –llevat que s'indiqui el contrari– a una llicència de Reconeixement-<br>Compartir igual (BY-SA) v.3.0 Espanya de Creative Commons. Podeu modificar l'obra, reprodu *l'obra derivada quedi subjecta a la mateixa llicència que el material original. La llicència completa es pot consultar a http:// creativecommons.org/licenses/by-sa/3.0/es/legalcode.ca*

# Mòdul didàctic 1

## **CMS introducció**

Daniel Julià Lundgren

- 1. Definició de CMS
- 2. *Frameworks* enfront de CMS
- 3. Ús dels CMS
- 4. Components del servidor necessaris per a instal·lar CMS
- 5. Característiques d'un bon CMS
- 6. Altres característiques dels CMS
- 7. Tipus de CMS

### Mòdul didàctic 2

### **El WordPress**

Daniel Julià Lundgren

- 1. Introducció
- 2. Instal·lació de WordPress
- 3. Introducció a l'escriptori (*dashboard* o panell) de WordPress
- 4. Configuració i seguretat
- 5. Introducció als temes en WordPress

#### Mòdul didàctic 3

#### **El Drupal**

Daniel Julià Lundgren

- 1. Introducció
- 2. Instal·lació
- 3. Apartats del panell d'administració
- 4. Exemple pràctic. Implementació d'una publicació electrònica en Drupal
- 5. Instal·lar mòduls
- 6. Taula de correspondències entre Drupal i WordPress
- 7. Integració amb xarxes socials
- 8. Creació de temes (*themes*) en Drupal